फा. सं. 2-2(7)/2016-सा.-II सघं लोक सेवा आयोग धौलपुर हाउस, शाहजहां रोड नई िदल्ली-110069

#### <u>निविदा आमंत्रण सूचना</u>

सेवा में

...................................................................... ….................................................................... ...................................................................... ......................................................................

िूय महोदय,

एच. पी. कार्टेज की प्राप्ति के लिए मैसर्स एच पी इंडिया सेल्स के अधिकृत पुनः विक्रेताओं से एच. पी. कार्टज की आपूर्ति के लिए दो बोली प्रणाली में ऑन लाइन बोलियां आमंत्रित की जाती है, जिसका विवरण इस दस्तावेज़ के अनुबंध-I में निर्दिष्ट किया गया है । <u>मैन्युअल</u> बोलियां स्वीकार नहीं की जाएगी ।

िनिवदा दःतावेज आयोग की वेबसाइट www.upsc.gov.in (केवल सदभं र्के िलए) तथा सी पी पी पोर्टल साइट https: // eprocure.gov.in / eprocure / app से भी डाऊनलोड किए जा सकते हैं, जिसका कार्यक्रम क्रिटीकल डेट शीट में निम् नानुसार दिया गया है।

#### िबिटकल डेट शीट

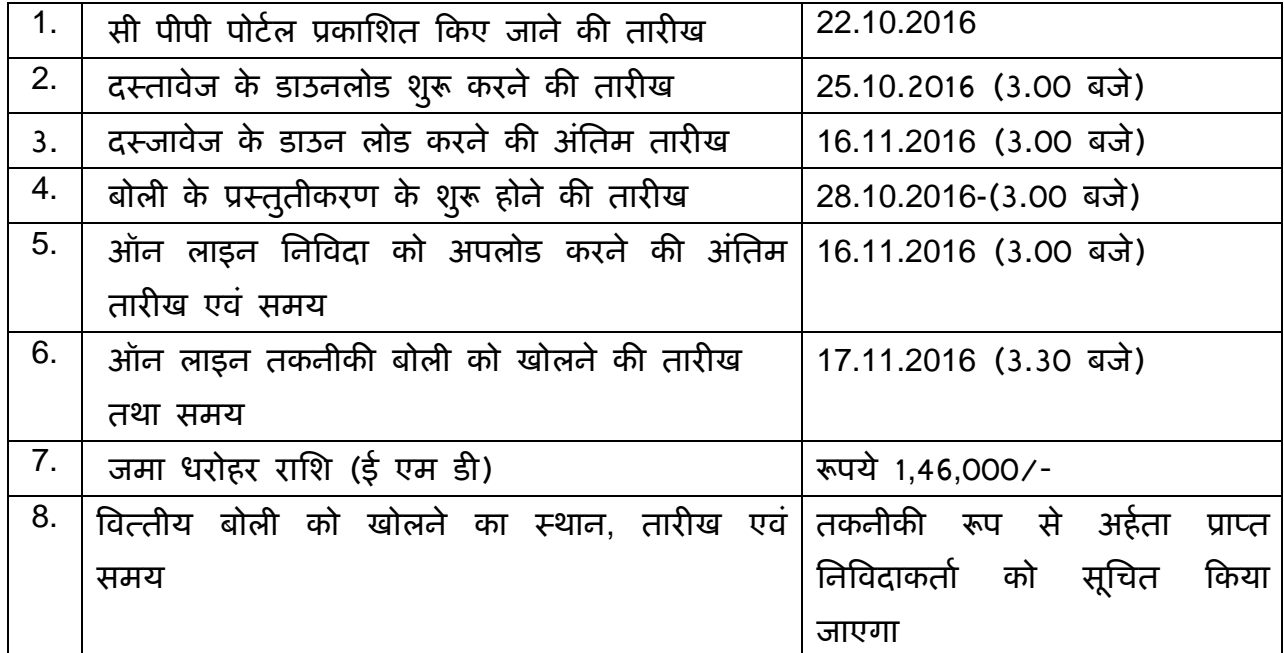

### <u>सामान्य निबंधन तथा शर्तें</u>

1. बोली प्रस्तुत करने की अंतिम तिथि 16.11.2016 को 3.00 बजे अपराह्न तक । तकनीकी बोली 17.11.2016 को 3.30 बजे अपराह्न में खोली जाएगी।

निविदाकर्ता/ संविदाकर्ता को सलाह दी जाती है कि वे केन्द्रीय लोक प्रापण पोर्टल सीपीपीपी पर https : // eprocure. gov.in / eprocure /app के माध्यम से ऑन लाइन बोलियों के ई प्रस्तुतीकरण के लिए निविदाकर्ता/ संविदाकर्ता के लिए अनुदेशों में दिए गए अनुदेशों का अनुपालन करें।

बोली दःतावेज़ों को ँवेत एवं ँयाम िवकल्प सिहत 100 **dpi** के साथ ःकैन िकया जा सकता है जो स्कैन किए गए दस्तावेज़ों के आकार को कम करने में मदद करेगा ।

## 2. बोलियों के प्रस्तुतीकरण की प्रक्रिया

बोलियां केवल केन्द्रीय लोक प्रापण पोर्टल (ई-प्रोक्योरमेंट) के माध्यम से प्रस्तुत की जाएगी। निविदा दो भागों में अर्थात् तकनीकी वित्तीय और मूल्य बोली में प्रस्तुत की जाएगी ।

प्रस्तुत किए जाने वाली बोली के सभी पृष्ठ, दस्तावेज़ों के विषय वस्तु की प्रकृति से असंबद्ध होते हुए भी दस्तावेज़ों को अपलोड किए जाने से पहले बोलीदाता द्वारा हस्ताक्षर तथा क्रमिक रूप से संख्या दी जानी चाहिए ।

#### तकनीकी बोली:

## <u>निविदा दस्तावेज़ों के अनुसार तकनीकी बोली के साथ संविदाकर्ता द्वारा निम्नलिखित दस्तावेज़</u> <u>प्रस्तुत किए जाने हैं :-</u>

(क) बोलीदाता को अनुबंध-II में दर्शाई गई जांच सूची में उल्लिखित दसतावेज़ों की सकैन की गई प्रतियां, जिन पर प्राधिकृत हसताक्षरकर्ता द्वारा विधिवत रूप से हसताक्षर किए गए हो, प्रसतुत की जानी चाहिए ।

- (ख) पैन कार्ड की स्कैन कापी
- (ग) वर्ष 2014-15 सहित पिछले तीन वर्ष की आयकर विवरणी की स्कैन प्रतियां ।
- (घ) वर्ष 2014-15 सहित फर्म की तीन वर्ष के ऑडिट किए गए तुलन पत्र की स्कैन प्रतियां अर्थात पिछले (तीन) वर्षों के दौरान वार्षिक कारोबार एक करोड़ रूपए या अधिक रहा हो, के समर्थन में दस्तावेज।
- (ङ) उन संगठनों की स्कैन प्रतियां, कार्य आदेश की प्रतियों सहित जिनको फर्म ने पिछले 3 वर्षों के दौरान अपनी सेवाएं प्रदान की है या कर रही है ।
- (च) 1,46000/- रू. की जमा धरोहर राशि (ई एम डी) की स्कैन प्रतियां ।
- (छ) मेसर्स एच. पी. इंडिया सेल्स प्राईवेट लिमिटेड के प्राधिकृत हस्ताक्षर कर्ता से उनके लेटर हेड पर प्राधिकृत सेलर प्रमाणपत्र की एक स्वच्छ / नवीनतम साईन प्रति प्रस्तुत करें। उक्त फर्म को उक्त प्रमाणपत्र की प्रस्तुतीकरण अनिवार्य है, ऐसा न करने पर बोली स्वतः निरस्त हो जाएगी।
- (ज) यदि एन एस आई सी या डी जी एस एण्ड डी से पंजीकृत हो तो पंजीकरण प्रमाण-पत्र की प्रति ।

### िवत्तीय बोली

वितीय बोली का कार्यक्रम पी.डी.एफ. रूप में है

3. सिचव, सघं लोक सेवा आयोग के पक्ष में देय रू. 1,46,000/-(एक लाख िछयालीस हजार मात्र) के डिमांड ड्राफ्ट / पे आर्डर / एफ डी आर के रूप में जमा धरोहर राशि के मूल दस्तावेज़ों की हार्ड कापी क्रिटिकल डेट शीट में **उल्लिखित बोली को खोलने की तारीख / समय** तक या उससे पहले संघ लोक सेवा आयोग को भेजी जानी चाहिए । वे फर्म जो एन एस आई सी / डी जी एस एंड डी के साथ पंजीकृत है तथा किसी अन्य संगठन जिसे नियमों के अंतर्गत

ई एम डी जमा करने से छूट दी गई है, को दस्तावेज़ीय साक्ष्य प्रस्तुत करने पर ई एम डी जमा करने से छूट दी जाएगी । अन्य बोलीदाताओं को ऊपर दिए गए अनुसार निर्धारित प्रपत्र में जमा धरोहर राशि प्रस्तुत करनी अनिवार्य होगी। जमा धरोहर राशि अंतिम बोली की वैधता अवधि के परे 45 िदनों की अविध तक वैध रहेगी ।

असफल बोलीदाताओं की जमा धरोहर राशि निविदा को अंतिम रूप दिए जाने के बाद उन्हें वापस लौटा दी जाएगी और सफल बोलीदाताओं की जमा धरोहर राशि निष्पादन प्रतिभूति प्राप्त होने पर लौटा दी जाएगी । जमा धरोहर राशि तथा निष्पादन प्रतिभूति पर संघ लोक सेवा आयोग द्वारा कोई ब्याज नहीं िदया जाएगा ।

### 4. <u>निष्पादन प्रतिभूति</u>ः

सफल बोलीदाता को संविदा मूल्य की 5% निष्पादन प्रतिभूति डिमांड ड्राफ्ट / पे आर्डर के रूप में सचिव, संघ लोक सेवा आयोग नई दिल्ली को आशय पत्र की प्राप्ति से 10 दिनों के भीतर प्रस्तुत करनी होगी । निष्पादन प्रतिभूति आयोग के पास संविदा अवधि के संतुष्टि पूर्वक समापन होने तक जमा रहेगी । निष्पादन प्रतिभूति वारंटी बाध्यता सहित सभी संविदात्मक बाध्यताओं के पूरा होने के परे साठ िदनों की अविध तक वैध रहेगी ।

#### <u>अन्य निबंधन एवं शर्ते :</u> ेर्

- 1. फर्म का कारोबार पिछले तीन वर्षों के दौरान प्रत्येक वर्ष 1 करोड़ रूपए और अधिक होनी चाहिए।
- 2. एच. पी. काटेर्ज की 1 (एक) वषर् के िलए अनुमािनत लागत 73 लाख रूपए होगी।
- 3. काल्पनिक तथा सशर्त बोलियों को स्वीकार नहीं किया जाएगा ।
- 4. कर, यिद कोई हो अलग से उद्धतृ िकये जाएगे ऐसा न करने पर यह माना जाएगा िक उद्धत दरें कर सहित है तथा करो को जोड़ने संबंधी किसी भी अनुवर्ती अनुरोध पर इस कायालयर् द्वारा िवचार नहीं िकया जाएगा ।
- 5. संविदा, संविदा प्रदान किए जाने की तारीख से एक वर्ष की अवधि तक वैध रहेगी । उद्धत दरें संविदा की अवधि में प्रत्येक वर्ष के लिए वैध रहेगी । आयोग अपने विवेकानुसार संविदा की अवधि को इन्हीं दरों तथा निबंधन एवं शर्तों पर आगामी 2 वर्ष की अवधि के िलए बढ़ा सकता है ।

#### 6. <u>आयकर:</u>

यथा लागू बिलों से स्त्रोत पर वसूली की जाएगी। बोलीदाताओं को अपना स्थायी आयकर खाता संख्या / (पैन) प्रस्तुत करना होगा । उन्हें अनुबंध-III पर दिए गए अनुसार इस आशय का प्रमाण पत्र प्रस्तुत करना होगा कि उन्हें पिछलें तीन वर्षों के दौरान आयकर / संपत्ति कर छुपाने के िलए दंिडत या दोषी नहीं पाया गया है ।

7. मैसर्स एच. पी. इंडिया सेल्स प्रा. लि. से अधिकृत डीलर प्रमाणपत्र

#### 8. जोिखम बय खंड

यदि फर्म, बोली जमा होने और इसके विधिवत स्वीकार होने अर्थात आदेश देने के बाद बोली दस्तावेज़ों / नि.आ.सू. की निबन्धन और शर्तों के अनुपालन में विफल रहती है और/ अथवा नियत कार्यक्रम के अनुसार कार्य निष्पादित करने में असफल रहती है या किसी भी समय संविदा का परित्याग करती है तब सं.लो.से.आ. के पास जमा धरोहर राशि को जब्त करने, फर्म द्वारा जमा की गई निष्पादन प्रतिभूति को जब्त और फर्म के जोखिम और परिणाम पर अन्य फर्म द्वारा कार्य कराने का अधिकार होगा। वैकल्पिक व्यवस्था और फर्म की बोली मूल्य के बीच की लागत संबंधी अन्तर की वसूली अन्य प्रासंगिक प्रभारों और सीमा शुल्क, कर, मालभाड़ा और बीमा आिद के साथ फमर् से की जाएगी । यिद सघं लोक सेवा आयोग वैकल्पिक व्यवस्था के माध्यम से सामग्री / सेवाएं प्राप्त करने के लिए बाध्य होता है तो ऐसी साममी / सेवाओं की लागत कम होने पर इस मद्दुे पर कोई लाभ फमर् को नहीं िदया जाएगा ।

## $9.$  निर्धारित क्षति / शास्तियां :

यह स्पष्ट तौर समझ लेना चाहिए कि संघ लोक सेवा आयोग द्वारा निर्धारित समय सीमा में एच. पी. कार्टेज की आपूर्ति न किए जाने पर निष्पादन प्रतिभूति जब्त कर ली जाएगी। सफल बोलीदाताओं की जमा धरोहर राशि निष्पादन प्रतिभूति प्राप्त होने पर लौटा दी जाएगी ।

#### 10. <u>सपर्दगी :</u>

आपूितर् आदेश जारी िकए जाने की तारीख से 15 िदनों के भीतर ।

#### 11. मध्यस्थता

 सघं लोक सेवा आयोग तथा फमर् के बीच पैदा होने वाले िकसी िववाद या मतभेद जो किसी निर्णय, अर्थ तथा प्रक्रिया या इस संविदा पर पड़ने वाले प्रभाव या संविदा भंग होने की िःथित में िववाद का िनपटान मध्यःथता तथा समाधान अिधिनयम 1996 के उपबन्धों के अनुसार संघ लोक सेवा आयोग द्वारा नियुक्त मध्यस्थ द्वारा किया जा सकेगा और उसका (निर्णय संघ लोक सेवा आयोग तथा फर्म दोनों पर बाध्यकारी होगा । मध्यस्थता का स्थल िदल्ली होगा ।

## 12. <u>क्षेत्राधि</u>कार

मध्यस्थता के अध्यधीन उपर्युक्त के अलावा इस करार के कारण कोई वाद या कार्रवाई जो दोनों पक्षों में से िकसी के भी अिधकार का हनन करती हो, िदल्ली में दायर की जाएगी और उस पर केवल िदल्ली के न्यायालय में ही न्याियक जांच होगी और अन्य िकसी न्यायालय में नहीं होगी और अब से दोनों पक्ष ऐसे न्यायालय के क्षेत्राधिकार को स्वीकार करने के प्रति ःवेच्छा से सहमत होंगे ।

#### 13. <u>भुगतान :</u>

एच. पी. कार्टज की सफलतापूर्वक आपूर्ति होने के बाद ही भुगतान की राशि जारी की जाएगी ।

#### 14. <u>अनिवार्य बाध्यता</u>

फर्म अपने उचित नियंत्रण से परे कारणों के कारण, जिसमें दैवीय कार्य, लड़ाई, दंगे, व्यापािरक अवरोधों, हड़ताल, तालाबंदी, िकसी सरकारी ूािधकरण के काय,र् लाइसेंस ूाप्त करने में विलंब अथवा संविधियों के अंतर्गत आवेदनों के निरस्त होने, दुर्घटना अथवा बाधा अथवा किसी किसी प्रकार का दुराशय प्रकट न होने के कारण उदभूत संकार्यों, आग अथवा बाढ़ शामिल हैं, के कारण होने वाली आपूितर् में असफलता के िलए िजम्मेदार नहीं होगी ।

15. संघ लोक सेवा आयोग बिना कोई कारण बताए इसी या सभी बोलियों को स्वीकार या अस्वीकार करने का अधिकार अपने पास सुरक्षित रखती है । सचिव, संघ लोक सेवा आयोग का तिर्णय अंतिम और बाध्यकारी माना जाएगा ।

16. निविदा सूचना संघ लोक सेवा आयोग की वेबसाइट www.upsc.gov.in पर भी उपलब्ध है ।

> (आर. के. दीिक्षत) अवर सिचव (सामान्य-II)

नीचे दिए गए उपर्युक्त वित्तीय प्रस्ताव / वाणिज्यिक बोली फार्मेट निविदा दस्तावेज़ के साथ पी डी एफ के रूप में https://eprocure.gov.in/eprocure /app पर िदए गए है । बोलीदाताओं को सलाह दी जाती है कि इस पी डी एफ को जैसा यह है, डाऊनलोड करें और अपने प्रस्ताव / दर अनुमय कॉलम में उद्धतृ करें और उक्त को वािणिज्यक बोली में अपलोड करें । बोलीदाता िकसी भी तरीके से डाऊनलोड किए गए <u>बोली मूल्य के टेम्पलेट को छेड़छाड़/ आशोधित न करें</u> । यदि िकसी भी िःथित में यह पाया जाता है िक उक्त िकसी भी तरह से छेड़छाड़/ आशोिधत की गई है, तो िनिवदा को पूरी तरह से अःवीकार कर िदया जाएगा और जमा धरोहर रािश जब्त कर ली जाएगी और सं. लो. से. आ. के साथ व्यवसाय करने से प्रतिबंधित किया जा सकता है ।

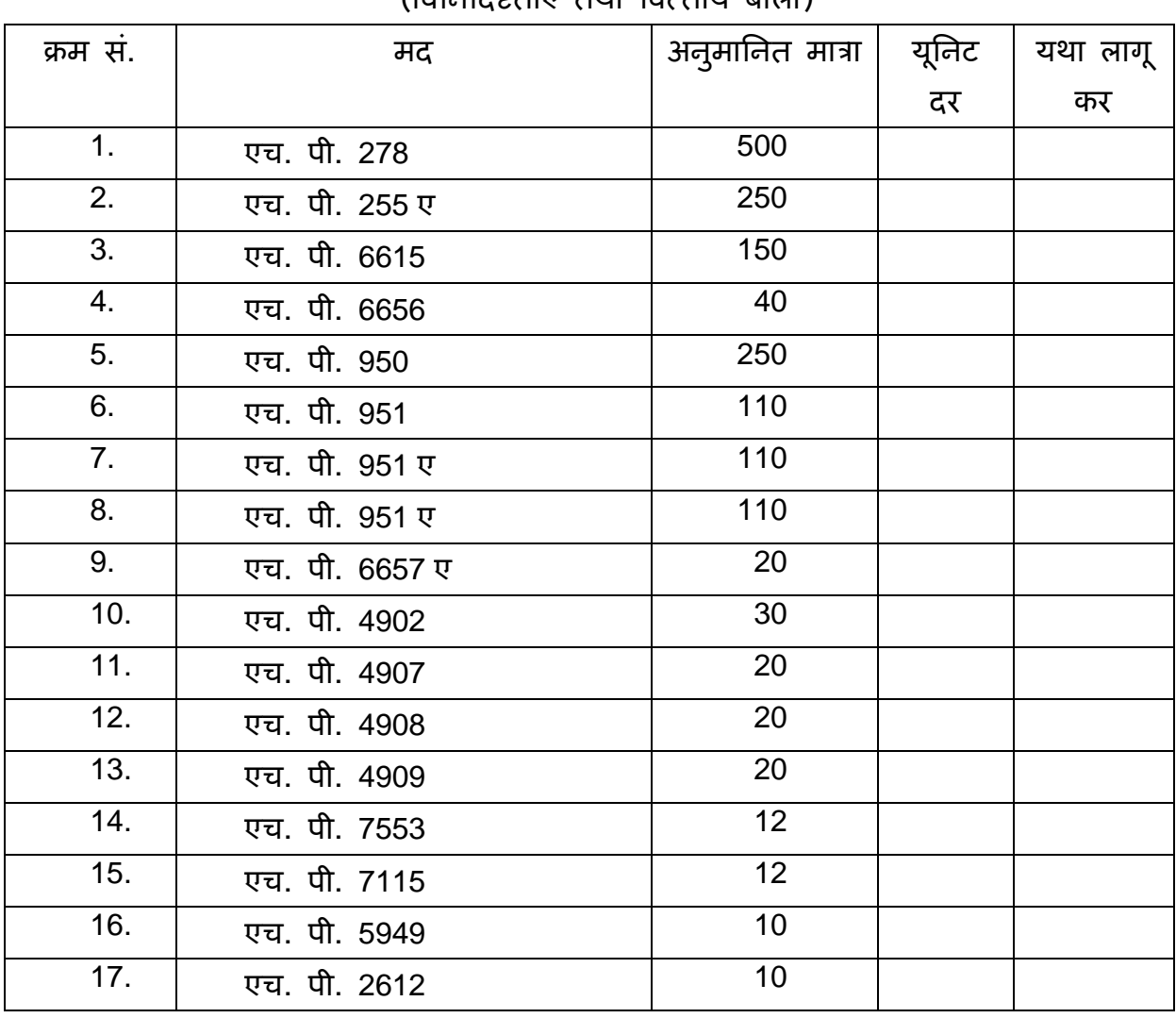

## एच पी िूंटर काटेर्ज के ूापण के िलए िनिवदा ।

 $($ तिविरिष्ट्याएं तथा तिन्तीय बोली)

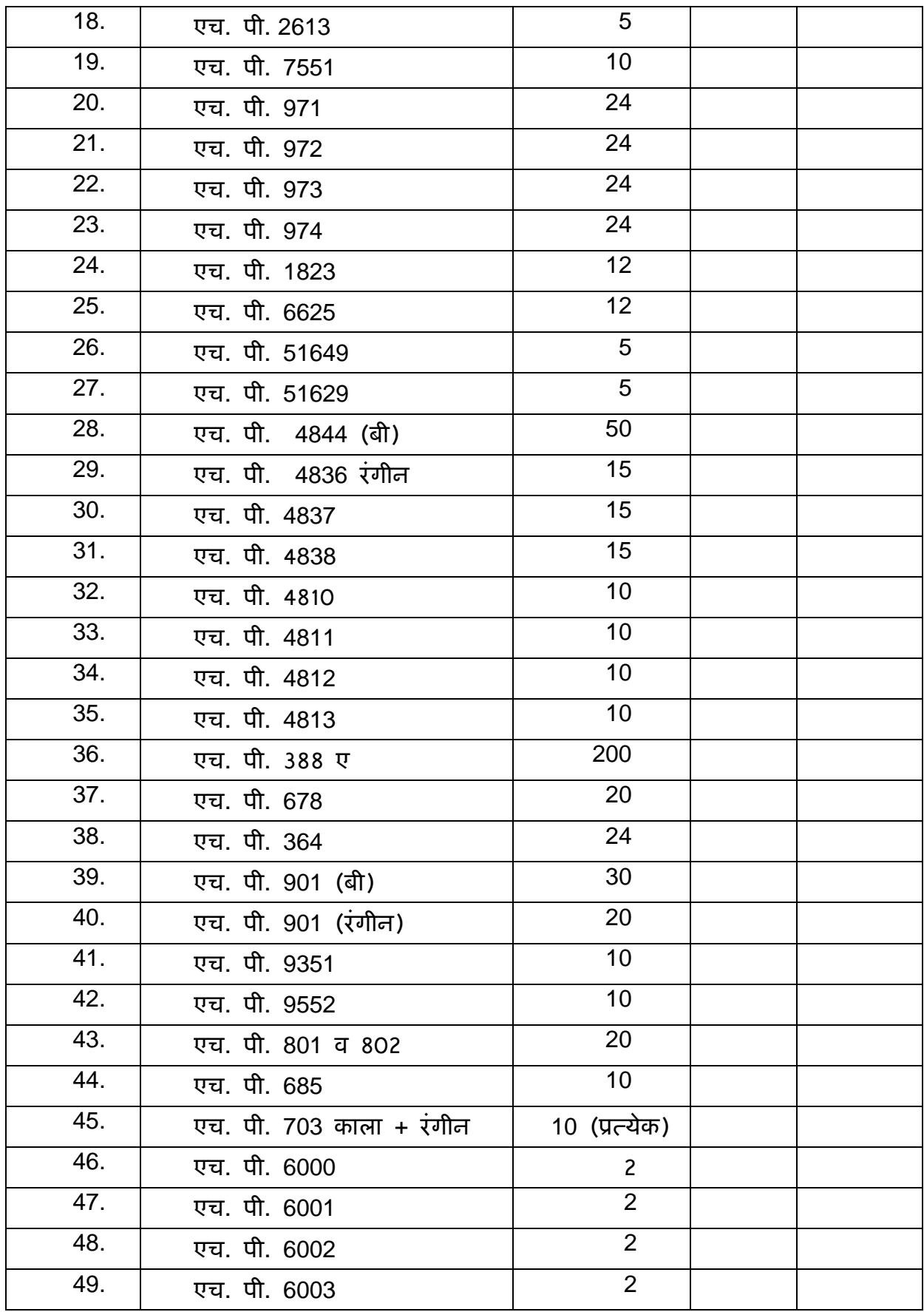

## अनुबंध **–II**

# <u>जांचसूची</u>

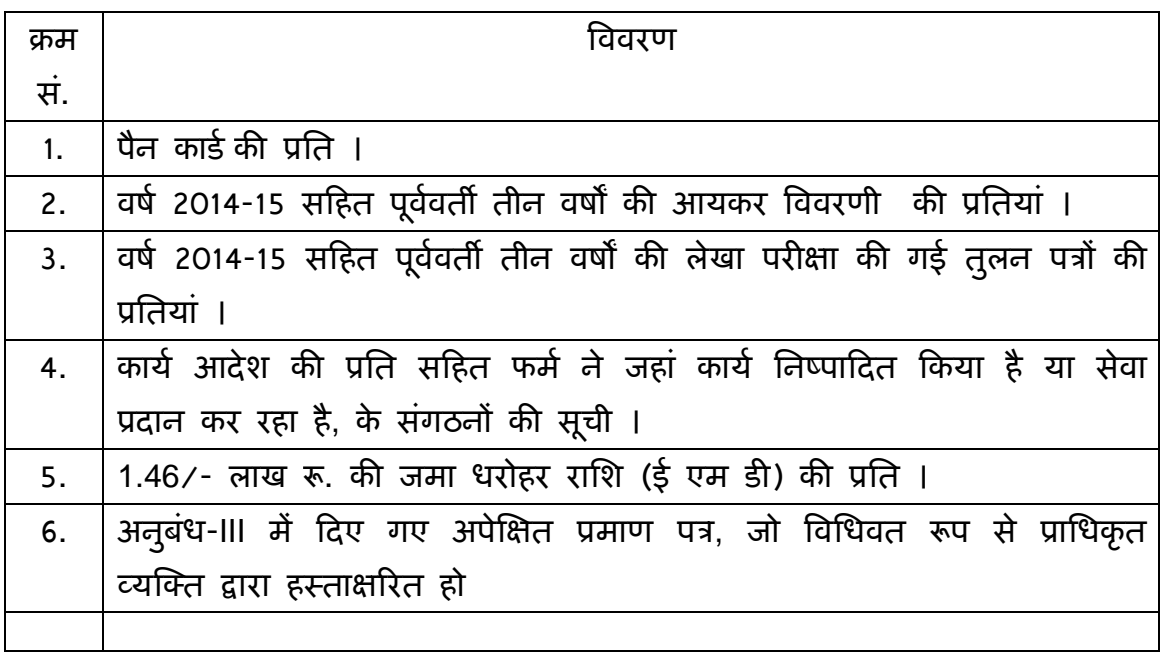

 $($  प्राधिकृत हस्*ताक्षरकर्ता* ) फमर्का नाम एवंपता दूरभाष सं. /मोबाइल सं./ फैक्स स.ं

### अनुबंध **–III**

## प्राधिकृत डीलर से एच पी कार्टेज के प्रापण के लिए निविदा

 आपके िदनांक .................................................... की िनिवदा आमऽणं सचना ू के ूत्युत्तर में हमने ................................................................. ( फमर् का नाम एवं पता) एच. पी. टोनर कार्टेज की आपूर्ति के लिए तकनीकी एवं वित्त्तीय बोली प्रस्तुत की है। निविदा आमंत्रण सूचना के अंतर्गत यथा अपेक्षित जानकारी हम एतदद्वारा निम्नानुसार ूमािणत करते है :-

- 1. कि निविदा के सभी निबंधन एवं शर्तें हमें स्वीकार्य हैं ।
- 2. कि मुझे / हम लोगो को तात्कालिक पूर्ववर्ती तीन वर्षों के दौरान आय / धन को िछपाने के िलए दंिडत नहीं िकया गया हैऔर न ही दोषी पाया गया है ।

( प्राधिकृत हस्ताक्षरकर्ता) फर्म  $\prime$  बोलीदाता का नाम और पता

## <u>ऑन लाइन बोली प्रस्तुत करने के अनुदेश</u>

बोलीदाताओं को वैध डिजिटल हस्ताक्षर प्रमाण पत्र का प्रयोग करते हुए सी पी पी पोटेल पर इलेक्ट्रानिक माध्यम से बोलियों की साफ्ट प्रति प्रस्तुत करना अपेक्षित है । नीचे दिए गए अनुदेश का तात्पर्य सी पी पी पोर्टल पर रजिस्टर करने के लिए, अपेक्षानुसार अपनी बोलियों को तैयार करने तथा सी पी पी पोटर्ल पर अपनी बोिलयों को ऑन लाइन ूःतुत करने में बोलीदाताओं की सहायता करना है। सीपीपीपी पोर्टल पर ऑन लाइन बोली प्रस्तुत करने के लिए और अधिक उपयोगी जानकारी https : // eprocure.gov.in / eprocure /app से प्राप्त की जा सकती है ।

#### पंजीकरण:

- 1. बोलीदाताओं को केन्द्रीय लोक प्रापण पोर्टल के ई-प्रोक्यूरमेंट माड्यूल ( यू आर एल: https:// eprocure.gov.in/eprocure/app) (सी पी पी पोर्टल) पर "ऑन लाइन बोलीदाता इनरॉलमेंट" के लिंक पर क्लिक करके जो प्रभार रहित है, पर इनरॉल करना अपेक्षित है ।
- 2. इनरॉलमेंट प्रक्रिया के भाग के रूप में बोलीदाताओं को यूनिक यूजरनेम का चयन तथा अपने अकाउन्ट के िलए पासवडर् असाईन करना अपेिक्षत होगा ।
- 3. बोलीदाताओं को सलाह दी जाती है कि पंजीकरण प्रक्रिया के रूप में अपने वैध ई-मेल आई डी तथा मोबाइल नं. को रजिस्टर करें । इसे सी पी पी पोर्टल से किसी भी प्रकार के संपर्क के लिए प्रयोग में लाया जाएगा ।
- 4. इनरॉलमेंट पर बोलीदाताओं को अपने –अपने प्रोफाइल सहित सी सी ए भारत द्वारा मान्यता प्राप्त (अर्थात सीफी / टी सी एस / एन काड / ई-मुद्रा आदि ) किसी प्रमाणिक प्राधिकारी द्वारा जारी वैध डिजिटल हस्ताक्षर प्रमाण पत्र ( साइनिंग की यूजेज सहित श्रेणी II या श्रेणी III प्रमाण पत्र ) को रजिस्टर करना अपेक्षित होगा ।
- 5. बोलीदाता द्वारा केवल एक वैध डी एस सी पंजीकृत करना चािहए । कृपया नोट कर लें िक बोलीदाता यह सुनिश्चित करने के प्रति जिम्मेदार होंगे कि उन्होंने अपना डी एस सी किसी अन्य व्यक्ति को उधार नहीं दिया है, जो इसका दुरूपयोग कर सकता है ।
- 6. बोलीदाता तब सुरक्षित लॉग इन के माध्यम से आना यूजर आई डी / पासवर्ड और डी एस सी / ई- टोकन का पासवर्ड को प्रविष्ट कर साइट पर लॉग करें ।

## निविदा दस्तावेज़ की खोज:

- 1) सी पी पी पोर्टल पर विभिन्न खोज विकल्प मौजूद है, विभिन्न प्राचलों द्वारा सक्रिय निविदा की खोज हेतु बोलीदाताओं को सुविधा प्रदान की गई है । इन प्राचलों में निविदा आई डी, संगठन का नाम स्थिति, तारीख, मूल्य आदि शामिल किए जा सकते थे। िनिवदा की उन्नत खोज के िलए एक और िवकल्प मौजदू है िजसमें बोलीदाता खोज प्राचलों की संख्या जैसे संगठन का नाम, संविदा फर्म, अवस्थिति, तारीख, अन्य कीवर्ड आदि सी पी पी पोर्टल पर प्रकाशित निविदा की खोज के लिए शामिल कर सकते है ।
- 2) अपनी रूचि की निविदा का चयन करने के बाद बोलीदाता अपेक्षित दस्तावेज़ / निविदा कार्यक्रम डाउनलोड कर सकते हैं । ये निविदाएं संबंधित 'मेरी निविदा' फोल्डर में भेजी जा सकती हैं। यह सी पी पी पेाटर्ल बोलीदाताओं को एस एम एस/ ई-मेल के माध्यम से बोलीदाता को निविदा दस्तावेज़ में जारी होने वाले शुद्धि पत्र की जानकारी देने की क्षमता प्रदान प्रदान करेगा ।
- 3) प्रत्येक निविदा को दिए गए यूनिक निविदा आई डी का एक नोट बना लेना चाहिए। यदि बोलीदाता हैल्प डैस्क से किसी प्रकार का स्पष्टीकरण / मदद चाहते हैं।

#### बोली को तैयार करना:

- 1) अपनी बोली प्रस्तुत करने से पहले बोलीदाता को निविदा दस्तावेज़ के संबंध में प्रकाशित किसी की शुद्धिपत्र को ध्यान में रखना चाहिए ।
- 2) कृपया निविदा विज्ञापन तथा निविदा दस्तावेजो को सावधानीपूर्वक पूरी तरह से पढ़ लें और बोली के भाग के रूप में प्रस्तुत किए जाने वाले अपेक्षित दस्तावेजो को समझ लें। कृपया लिफाफे की संख्या जिसमें बोली दस्तावेज़ प्रस्तुत किए जाने हैं, प्रत्येक दस्तावेज़ जिन्हें प्रस्तुत किए जाने की आवश्यकता है, का नाम तथा विषय वस्तु सहित दस्तावेज़ों की संख्या को नोट कर लें । इनसे उत्पन्न किसी प्रकार के विचलन के कारण बोली अःवीकृत की जा सकती है ।
- 3) बोलीदाता को अग्रिम में बोली दस्तावेज़ / अनुसूची में यथानिर्दिष्ट बोली दस्तावेज़ों को प्रस्तुत करने के लिए तैयार रहना चाहिए और ये दस्तावेज़ पी डी एफ / एक्स एल एस / आर ए आर / डी डब्ल्यूएफ / जे पी जी फामटेर् में होने चािहए । बोली दःतावेजो को श्वेत तथा श्याम विकल्प सहित 100 डी पी आई के साथ स्कैन किया जाए जो स्कैन किए गए दस्तावेज़ों के आकार को छोटा करने में मदद करता है।

4) उसी प्रकार के अपेक्षित मानक दस्तावेज़ों का अपलोड करने में लगने वाले समय एवं प्रयास को कम करने के लिए, जिसे प्रत्येक बोली के रूप में प्रस्तुत किया जाना अपेक्षित है, ऐसे मानक दस्तावेज़ों (अर्थात पैन कार्ड की प्रति, वार्षिक रिपोर्ट, लेखा परीक्षक का प्रमाण पत्र आदि) को अपलोड करने का प्रावधान बोलीदाताओं को मुहैया कराया गया है। ऐसे दस्तावेज़ों को अपलोड करने के लिए बोलीदाता उनको उपलब्ध माई स्पेस" या "अन्य महत्वपूर्ण दस्तावेज़" वाले क्षेत्र का प्रयोग कर सकते है। बोली को प्रस्तुत करते समय इन दस्तावेज़ों को सीधे "माई स्पेस" पर प्रस्तुत सकते है और इन्हें बार-बार अपलोड करने की आवश्यकता नहीं है। यह बोली प्रस्तुत करने की प्रक्रिया में लगने वाले अपेक्षित समय को कम करेगा ।

### <u>बोली को प्रस्तुत करना :</u>

- 1) बोलीदाता को बोली को प्रस्तुत करने के लिए अग्रिम में साईट पर लॉग करना चाहिए ताकि वे बोली को समय पर अर्थात् बोली प्रस्तुत करने की निर्धारित तारीख या उससे पहले अपलोड कर सकते हैं। अन्य मुद्दों के कारण किसी भी देरी के लिए बोलीदाता िजम्मेदार होंगे ।
- 2) बोलीदाता को निविदा दस्तावेज़ में यथानिर्दिष्ट अपेक्षित दस्तावेजो को डिजीटल हस्ताक्षर करके एक-एक कर अपलोड करना हैं।
- 3) बोलीदाता को निविदा दस्तावेज़ में यथा लागू निविदा शुल्क / जमा धरोहर राशि का भुगतान करने के लिए "ऑफ लाईन" भुगतान विकल्प का चयन करना होगा और उपकरण के विवरण को प्रविष्ट करना होगा ।
- 4) बोलीदाता को निविदा दस्तावेज में निर्दिष्ट अनुदेशों के अनुसार जमा धरोहर राशि तैयार करनी चाहिए । मूल दस्तावेज़ को डाक / कुरियर / संबंधित अधिकारी को व्यक्तिगत रूप से बोली प्रस्तुत करने की अंतिम तारीख या निविदा दस्तावेज़ में यथा निर्दिष्ट तारीख या निविदा दस्तावेज़ में यथावर्णित तारीख तक भेजी जानी चाहिए । डिमांड ड्राफ्ट / कोई अन्य स्वीकार्य रूप या व्यक्तिगत रूप से भेजे गए विवरणों का मिलान स्कैन प्रति में उपलब्ध विवरण तथा प्रस्तुत करने के समय के दौरान प्रविष्ट किए गए डेटा के साथ कर लेना चाहिए अन्यथा अपलोड की गई बोली को अस्वीकार कर दिया जाएगा ।
- 5) बोलीदाताओं से अनुरोध िकया जाता है िक उन्हें नोट कर लेना चािहए िक उन्होंने अनिवार्य रूप से प्रदान किए गए फार्मेट में ही अपनी वित्तीय बोली को जमा किया है

तथा कोई अन्य फार्मेट स्वीकार्य नहीं है । यदि बोली मूल्य निविदा दस्तावेज़ के साथ मानक बी ओ क्यूफामटेर्ं में नहीं िदया गया है, तो उक्त को डाउन लोड करने और उसे सभी बोलीदाताओं द्वारा भरा जाए । बोलीदाताओं को बी ओ क्यूफाइल डाउन लोड करना अपेक्षित है इसे खोलें और अपने वित्तीय कोट्स तथा अन्य विवरणियों (जैसे बोलीदाता का नाम) सहित सफेद रंग की (असुरक्षित) सेल्स को पूरा करें । किसी अन्य सेल्स को परिवर्तित न करें । एक बार विवरणियों के पूरा हो जाने पर बोलीदाता को इसे सेव कर लेना चाहिए और फाइल के नाम को परिवर्तित किए बिना ऑन लाइन प्रस्तुत कर दें । यिद बी ओ क्यू फाइल को बोलीदाता द्वारा आशोिधत िकए जाते हु ए पाया जाते है तो बोली अस्वीकार कर दी जाएगी ।

- 6) सवरर् टाइम (िजसे बोलीदाता के डेशबोडर् पर ूदिशतर् िकया गया है) को बोलीदाता द्वारा बोलियों को प्रस्तुत करने की अंतिम तारीख, बोलियों को खोलना आदि को संदर्भ के लिए मानक समय माना जाएगा । बोलीदाताओं को बोली के प्रस्तुतीकरण के दौरान इस समय का अनुपालन करना चािहए
- 7) बोलीदाताओं द्वारा प्रस्तुत किए जाने वाले सभी दस्तावेज़ इन्क्रिपशन प्रविधि पी.के.आई का प्रयोग करते हुए इन्क्रिप्टेड होंगे ताकि डेटा की गोपनीयता सुनिश्चित की जा सके । बोली को खोले जाने के समय तक प्रविष्ट किए गए डेटा को अनधिकृत व्यक्तियों द्वारा नहीं देखा जा सकता है । इन्क्रिपशन प्रौद्योगिक के 128 बिट सुरक्षित सॉकेट लेयर का प्रयोग करते हुए बोली की गोपनीयता को अनुरक्षित किया गया है । सर्वेदनशील क्षेत्रों का डेटा स्टोरेज इन्क्रिपशन किया गया है । कोई बोली दस्तावेज़ जिसे सर्वर पर अपलोड किया गया है जो क्रमिक कुंजी जनित प्रणाली का उपयोग करते हुए क्रमिक इन्क्रिपशन के अध्यधीन है । इसके अतिरिक्त यह कुंजी ऐसे मैट्रिक इन्क्रिपशन का प्रयोग कर क्रेता/ बोली खोलने वाले सार्वजनिक कुंजी के अध्यधीन है । समग्र रूप से अपलोड किए गए निविदा दस्तावेज़ प्राधिकृत बोली खोलने वाले द्वारा निविदा के खोलने के बाद ही केवल पठनीय होगा ।
- 8) अपलोड किए गए निविदा दस्तावेज़ प्राधिकृत बोली खोलने वाले अधिकारी द्वारा निविदा को खोलने के बाद ही पठनीय होगा ।
- 9) बोली के सफल तथा समयबद्ध तरीके से प्रस्तुतीकरण (अर्थात् पोर्टल में "फ्रिज बिड सबमिशन" को क्लिक करने के बाद), पोर्टल सफल बोली प्रस्तुतीकरण संदेश देगा और

बोली सं. और सभी संगत विवरणी सहित बोली को प्रस्तुत करने की तारीख एवं समय के साथ बोली समरी प्रदर्शित हो जाएगी ।

10) बोली समरी को मुद्रित किया जाना अपेक्षित है और बोली के प्रस्तुतीकरण के पावती के रूप में इसे रख लें । इस पावती को बोली के खुलने की किसी भी बैठक के लिए एन्ट्री पास के रूप में प्रयोग में लाया जा सकता है ।

## बोलीदाताओं को सहायता

- 1) निविदा दस्तावेज़ उनमें समाविष्ट निबंधन एवं शर्तों से संबंधित किसी भी प्रकार की पूछताछ के लिए निविदा आमंत्रण प्राधिकारी या निविदा में निर्दिष्ट संगत संपर्क किए जाने वाले व्यक्ति को संबोधित की जानी चाहिए ।
- 2) ऑन लाइन बोली प्रस्तुतीकरण की प्रक्रिया से संबंधित किसी प्रकार की पूछ ताछ या सामान्य रूप से सी पी पी पोर्टल से संबंधित पूछ ताछ को 24X7 सी पी पी पोर्टल हेल्प डेस्क को अग्रेषित कर सकते हैं। हेल्प डेस्क के लिए संपर्क नं. 180030702232 है। बोलीदाता +91-7878007972 एवं + 91-7878007973 से भी मदद ले सकते हैं।